## **Mathematische Grundlagen der Informatik II, SS 2002 Aufgabenblatt 7**

## **Aufgabe 1.**

a) Man gebe alle 13 Punkte  $p_1, \ldots, p_{13}$  und alle 13 projektiven Geraden  $g_1, \ldots, g_{13}$  des projektiven Raums  $P_{\mathbb{Z}_3}^2$  an.

 $\mathsf{b}^*)$ 

Man fertige eine 13×13 Tabellen an, bei der in der *i*-ten Zeile und *j*-ten Spalte gerade der Index *k* der Geraden  $g_k$  steht, so dass die Punkte  $p_i$  und  $p_j$  auf der Geraden  $g_k$  liegen. Man fertige eine 13×13 Tabellen an, bei der in der i-ten Zeile und j-ten Spalte gerade die Zahl k steht, so dass die Geraden  $g_i$  und  $g_j$  sich im Punkt  $p_k$  schneiden.

(Kann man die Geraden so nummerieren, dass die zweite Tabelle genauso aussieht wie die erste?)

Anleitung: Man erinnere sich, dass

 $P_{\mathbb{Z}_3}^2$  = Menge der eindimensionalen Unterräume von  $\mathbb{Z}_3^3$  = 0  $\parallel$   $\lambda_0$ 3 1 ||  $\gamma$ ||  $\approx$  3 2  $\lambda$ <sup>2</sup> 0 0 0  $x_0$  |  $\vert x \vert$  $x_1$  ||  $x$  $x_2$  |  $\vert x \vert$  $\left[\begin{bmatrix} x_0 \\ x_1 \end{bmatrix} \begin{bmatrix} x_0 \\ x_2 \end{bmatrix} - \mathbb{Z}^3 \right]$  $\left\{ \begin{bmatrix} x_1 \\ x_2 \end{bmatrix} \begin{bmatrix} x_1 \\ x_2 \end{bmatrix} \in \mathbb{Z}_3^3 - \left\{ \begin{bmatrix} 0 \\ 0 \end{bmatrix} \right\} \right\}$  $\mathbb{Z}_3^3-\left\{\mid 0\mid \right\}$ .

Dabei ist  $\mathbf{0}$ 1 2 *x x x*  $\lceil x_{0} \rceil$  $\begin{bmatrix} 0 \\ 0 \end{bmatrix}$  $\vert x_1 \vert$  $\lfloor x_2 \rfloor$ :=  $\mathbf{0}$ 1 ||  $\mu \in \omega_3$ 2 *x x x*  $\lambda$   $x$ ,  $\lambda$  $\left[\left(x_0\right)_{12} \right]$  $\left\{ \lambda \middle| x_1 \right\}$   $\lambda \in \mathbb{Z}_3$  $\begin{bmatrix} x_1 \\ x_2 \end{bmatrix}$  $\mathbb{Z}_3$ . Man beginne jetzt mit der Durchnummerierung der 1  $\lceil 1 \rceil$  $2 \mid$  1  $\lceil 2 \rceil$   $\lceil 1 \rceil$ 

Punkte von  $P_{\mathbb{Z}_3}^2$ , z.B. mit  $p_1$  $:= | 0$ 0 *p*  $= 0$  $\lfloor 0 \rfloor$ , und beachte, dass z.B.  $1 \mid = \mid 2$  $0 \mid$   $\mid 0$  $\left|1\right|=\left|2\right|$  $\begin{bmatrix} 0 \end{bmatrix}$   $\begin{bmatrix} 0 \end{bmatrix}$ , so dass man diesen

Punkt nicht doppelt zählt.

Die projektiven Geraden in  $P_{\mathbb{Z}_3}^2$  sind gegeben als die Bildmengen 2-dimensionaler Unterräume von  $\mathbb{Z}_3^3$  unter der Projektion

$$
\pi: \mathbb{Z}_3^3 - \{0\} \rightarrow P_{\mathbb{Z}_3}^2
$$

$$
\begin{pmatrix} x_0 \\ x_1 \\ x_2 \end{pmatrix} \rightarrow \begin{bmatrix} x_0 \\ x_1 \\ x_2 \end{bmatrix}
$$

Sie bestehen also aus den Punkten  $\pi(U - \{0\})$ , wenn U ein solcher zweidimensionaler

Unterraum ist. Man betrachte nun den Unterraum U mit der Basis  $1 \rangle$  (0  $0 \, |, | \, 1$ 0 | 0  $\left[\begin{pmatrix}1\\0\end{pmatrix}\begin{pmatrix}0\\1\end{pmatrix}\right]$  $\{ \mid 0 \mid, \mid 1 \mid \}$  $\left[\left(\begin{matrix} 0 \\ 0 \end{matrix}\right)\left(\begin{matrix} 0 \\ 0 \end{matrix}\right)\right]$ . Dieser besteht

notwendig aus 9 Elementen und zwar ist offenbar

$$
U = \left\{ \begin{pmatrix} 0 \\ 0 \\ 0 \end{pmatrix}, \begin{pmatrix} 1 \\ 0 \\ 0 \end{pmatrix}, \begin{pmatrix} 0 \\ 1 \\ 0 \end{pmatrix}, \begin{pmatrix} 1 \\ 1 \\ 0 \end{pmatrix}, \begin{pmatrix} 2 \\ 0 \\ 0 \end{pmatrix}, \begin{pmatrix} 2 \\ 2 \\ 0 \end{pmatrix}, \begin{pmatrix} 1 \\ 1 \\ 0 \end{pmatrix}, \begin{pmatrix} 2 \\ 2 \\ 0 \end{pmatrix}, \begin{pmatrix} 2 \\ 2 \\ 0 \end{pmatrix} \right\}.
$$

Die Projektionsmenge  $\pi(U - \{0\})$  ist also gleich

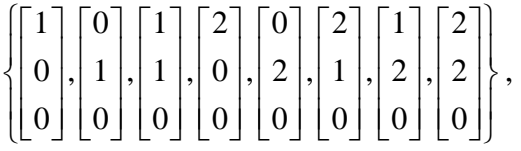

wobei jetzt offenbar einige Punkte doppelt gezählt werden. Läßt man die mehrfach auftretenden weg, so bleibt  $1 \mid 0 \mid 1 \mid 2$  $0 \mid, \mid 1 \mid, \mid 1 \mid, \mid 1$ 0  $| 0 | 0 0 0$  $\begin{bmatrix} 1 \\ 0 \end{bmatrix} \begin{bmatrix} 0 \\ 1 \end{bmatrix} \begin{bmatrix} 1 \\ 1 \end{bmatrix} \begin{bmatrix} 2 \\ 1 \end{bmatrix}$  $\left\{\begin{bmatrix} 0 \\ 0 \end{bmatrix}, \begin{bmatrix} 1 \\ 0 \end{bmatrix}, \begin{bmatrix} 1 \\ 0 \end{bmatrix}, \begin{bmatrix} 1 \\ 0 \end{bmatrix} \right\}$ als erste projektive Gerade übrig.

Man finde nun die übrigen 12 projektiven Geraden ... etc.

## **Aufgabe 2.**

a) Es erweist sich als sinnvoll und praktisch, zur perspektivischen Darstellung einer dreidimensionaler Szenerie auf einer zweidimensionalen Fläche vierdimensional zu rechnen, also im  $\mathbb{R}^4$  und  $P_{\mathbb{R}}^3$ ! Lesen und verstehen Sie dazu die folgenden Dokumente:

http://www.comp.leeds.ac.uk/kwb/si31/2001/lec2.ppt http://www.comp.leeds.ac.uk/kwb/si31/2001/lec3.ppt http://www.comp.leeds.ac.uk/kwb/si31/2001/lec4.ppt

Für diejenigen, die das Powerpoint Format nicht lesen können, habe die folgenden pdf-Konversionen bereitgestellt:

http://www.informatik.uni-bremen.de/~michaelh/ComputerGraphics2.pdf http://www.informatik.uni-bremen.de/~michaelh/ComputerGraphics3.pdf http://www.informatik.uni-bremen.de/~michaelh/ComputerGraphics4.pdf

http://www.informatik.uni-siegen.de/softdocs/opengl/SGI/node22.html http://www.informatik.uni-siegen.de/softdocs/opengl/SGI/node23.html http://www.informatik.uni-siegen.de/softdocs/opengl/SGI/node24.html http://www.informatik.uni-siegen.de/softdocs/opengl/SGI/node25.html b) Man betrachte in einem 3dimensionalen Koordinatensystem ein quaderförmiges Gebäude, dessen Ecken folgende Koordinaten haben:

Vorderseite:

$$
P_1 = \begin{pmatrix} 3 \\ 4 \\ 0 \end{pmatrix}, P_2 = \begin{pmatrix} 23 \\ 4 \\ 0 \end{pmatrix}, P_3 = \begin{pmatrix} 3 \\ 4 \\ 10 \end{pmatrix}, P_4 = \begin{pmatrix} 23 \\ 4 \\ 10 \end{pmatrix}
$$
  

$$
P_5 = \begin{pmatrix} 3 \\ 54 \\ 0 \end{pmatrix}, P_6 = \begin{pmatrix} 23 \\ 54 \\ 0 \end{pmatrix}, P_7 = \begin{pmatrix} 3 \\ 54 \\ 10 \end{pmatrix}, P_8 = \begin{pmatrix} 23 \\ 54 \\ 10 \end{pmatrix}
$$

Rückseite:

Das Gebäude ist also 50 "Meter" lang, 20 m breit, 10 m hoch.

Wir wählen nun einen "Kamerastandpunkt" in 100 m Höhe links vor dem Gebäude:

$$
C = \begin{pmatrix} -20 \\ -50 \\ 100 \end{pmatrix}
$$
und richten die Kamera mitten aufs Dach, also auf den Punkt  $Z = \begin{pmatrix} 13 \\ 29 \\ 10 \end{pmatrix}$ .

Damit haben wir für die Kamera ein natürliches Orthonormalsystem, welches gebildet wird vom Einheitsvektor in Blickrichtung, nennen wir ihn *v,* einem Einheitsvektor, der nach rechts zeigt, senkrecht auf *v* steht und parallel zu xy-Ebene verläuft, nennen wir ihn *u*, und einem auf diesen beiden senkrecht stehenden Einheitsvektor, der sich als Vektorprodukt  $t = u \times v$  berechnen lässt.

A) Berechnen Sie nun zunächst die Vektoren *u,v,t* .

Man muß nun zunächst die "Weltkoordinaten", in denen das Gebäude vermessen ist, in "Kamerakoordinaten" umrechnen. Dazu verschieben wir alle Weltkoordinaten um den Vektor *-C*. In der Vorlesung wurde besprochen, dass Verschiebungen durch Matrizen beschrieben werden können, wenn man bereit ist, dem Raum eine Dimension hinzuzufügen:

$$
\begin{pmatrix} x+20 \\ y+50 \\ z-100 \\ 1 \end{pmatrix} = \begin{pmatrix} 1 & 0 & 0 & 20 \\ 0 & 1 & 0 & 50 \\ 0 & 0 & 1 & -100 \\ 0 & 0 & 0 & 1 \end{pmatrix} \begin{pmatrix} x \\ y \\ z \\ 1 \end{pmatrix}.
$$
 Die Transformationsmatrix nennen wir *M*.

Als nächstes müssen wir die das Weltkoordinatensystem in das neue Kamerakoordinatensystem verdrehen. Dazu betrachten wir die aus den drei Orthonormalvektoren u,v,t gebildete 3x3 Rotationsmatrix *R*. Wenn *u*, *v*, *t* die Kameraachsen im durch  $e_1$ ,  $e_2$ ,  $e_3$  gebenen Koordinatensystem sind, wird die umgekehrte Drehung durch  $R^{-1} = R^t$  beschrieben!

B) Berechnen Sie die 4x4-Matrix 
$$
T = \begin{pmatrix} R^t & 0 \\ 0 & 1 \end{pmatrix}
$$
 und  $T \cdot M$  und ersetzen dann *M* durch  $T \cdot M$ .

Man könnte nun durch weitere Matrizenmultiplikationen von links die Skalierung ändern, zoomen, die Kamera verschieben, drehen, die Blickrichtung ändern, etc, siehe obige Unterlagen.) All diese Information bleibt in der jeweils zu aktualisierenden "Kamerazustandsmatrix" *M* gespeichert.

Man ergänze nun die obigen Gebäudeeck-Koordinaten durch eine 1 in der vierten Koordinate und wende die zuletzt gewonnene Matrix *M* auf diese 4D-Punkte an. Erhalten wir z.B. als

Resultat 
$$
\begin{pmatrix} x' \\ y' \\ z' \\ 1 \end{pmatrix} = M \begin{pmatrix} P_1 \\ 1 \end{pmatrix}
$$
, so ist der zu  $P_1$  gehörige 2D-Output Punkt  $\begin{pmatrix} x' \\ y' \\ z' \\ y' \end{pmatrix}$ . (Dies sind

Koordinaten im Kamerakoordinatensystem für den Durchstoßungspunkt des von der Ecke  $P_1$ zum Kameraauge gehenden Lichtstrahls durch die Ebene, die sich in 1m Distanz in Blickrichtung senkrecht vor der Kamera befindet.)

C<sup>\*</sup>) Man berechne die sich auf diese Weise aus  $P_1, \ldots, P_8$  ergebenden 2D-Punkte, und plotte die zu den Kanten gehörenden Verbindungslinien dieser Punkte, um ein perspektivisches Bild des Gebäudes vom gewählten Blickwinkel aus zu erhalten. (Kontrolle: die Distanzen sollten weniger als 2 Einheiten groß sein.)